## 5. Decode this tower:

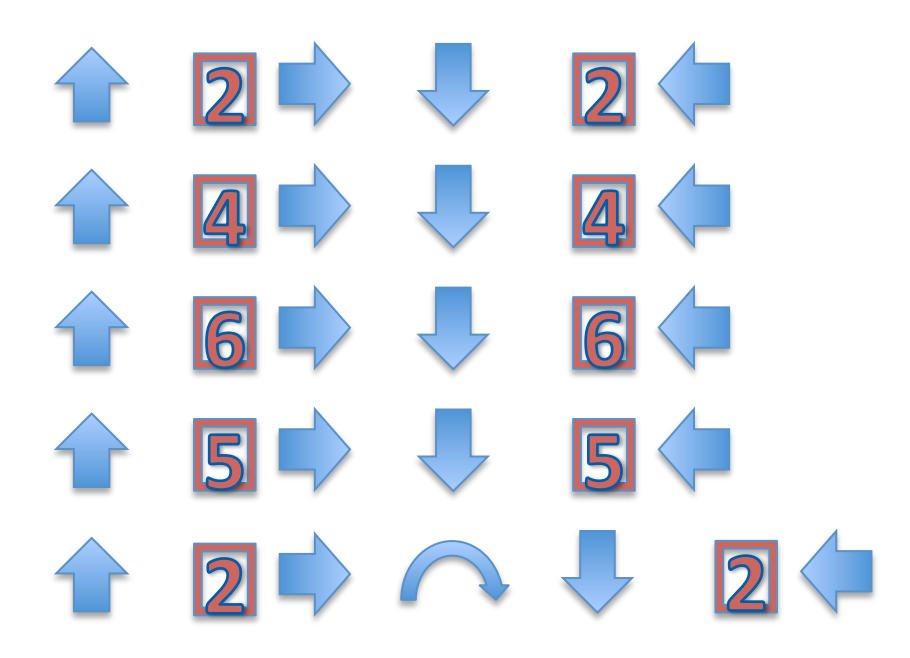

Draw your stack here:

## 6. Encode this tower:

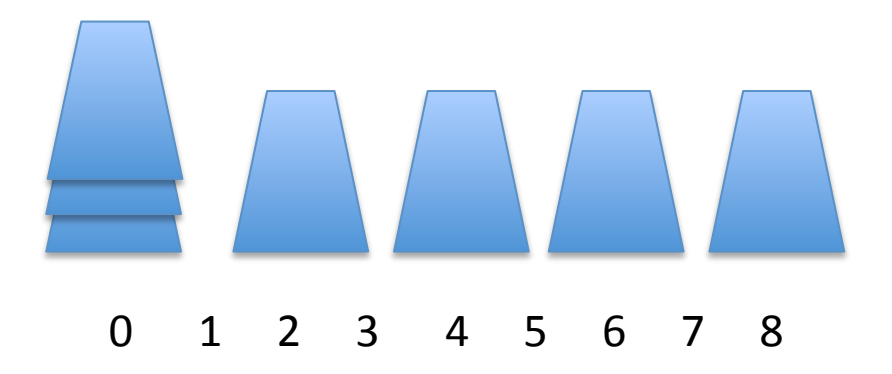

7. Decode this tower:

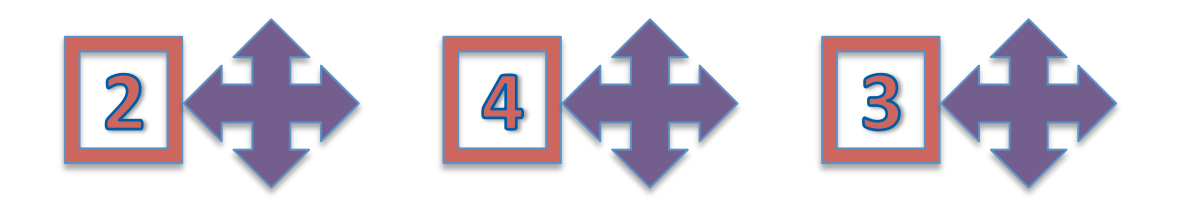

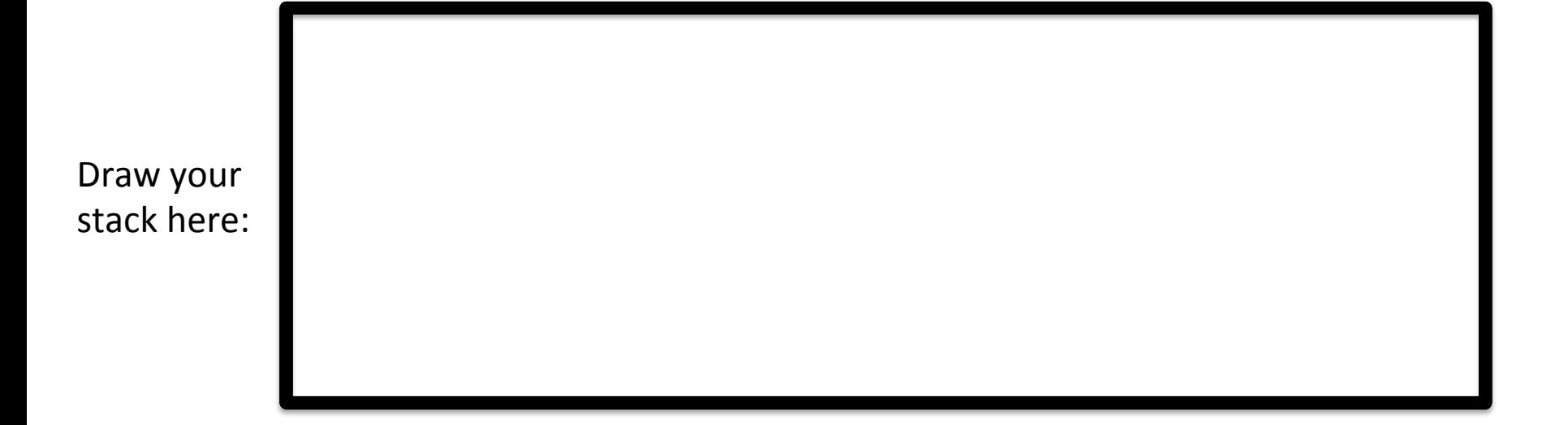

## 8. Encode this tower:

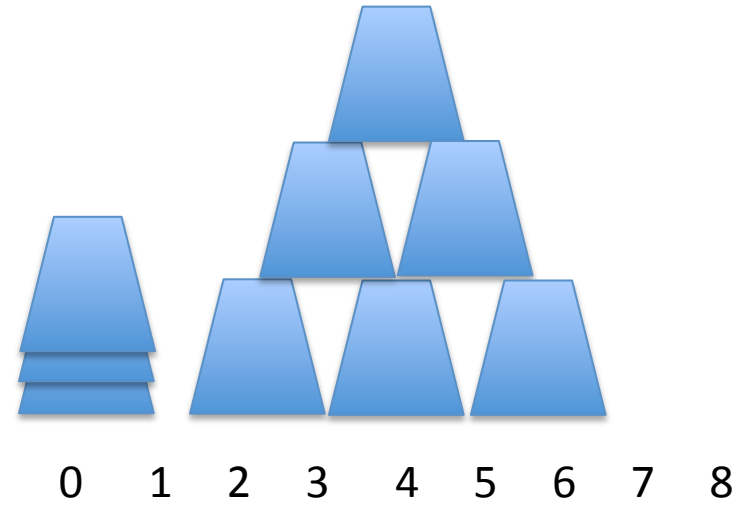

Hint: use the "place cup" function!

Bonus: 

Part 1

## Create your own function!

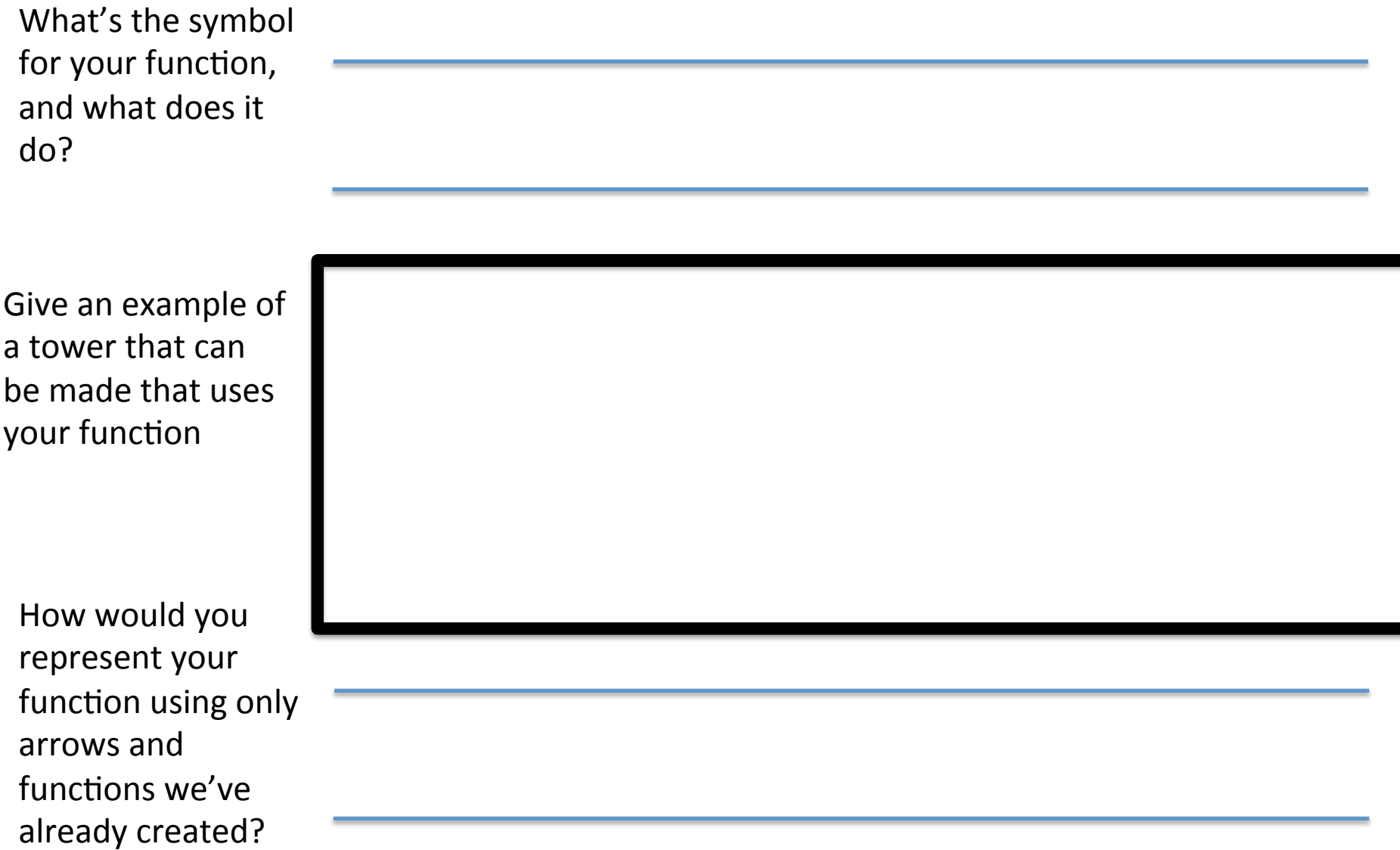

2. Encode a tower that uses your new function at least twice.

3. Exchange codes with a partner, build the stack, then draw it here:

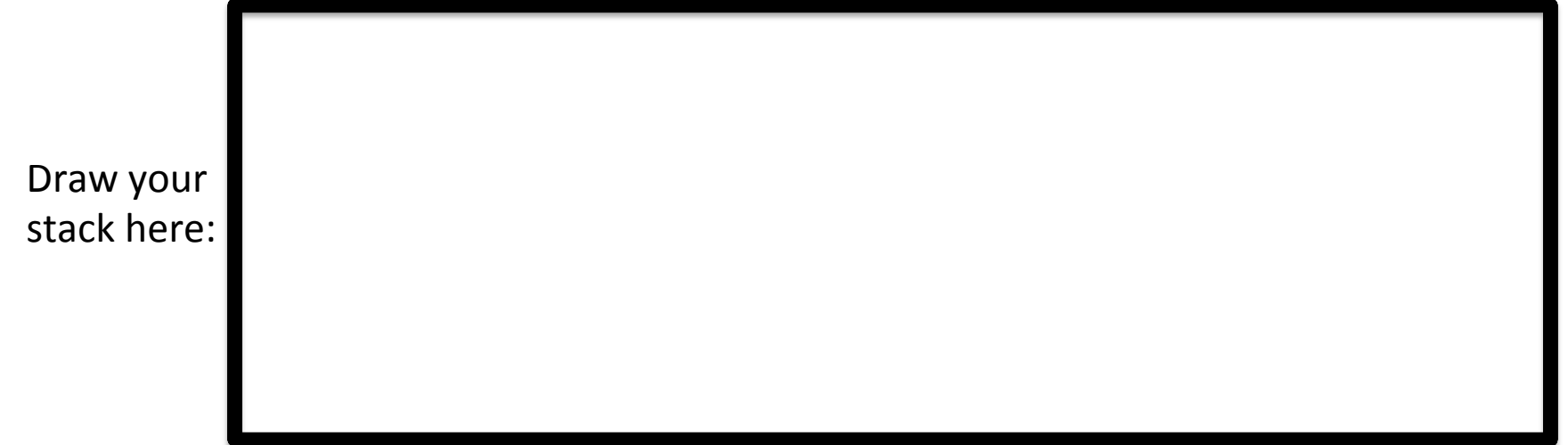